## **SEP (Land) Revalidation**

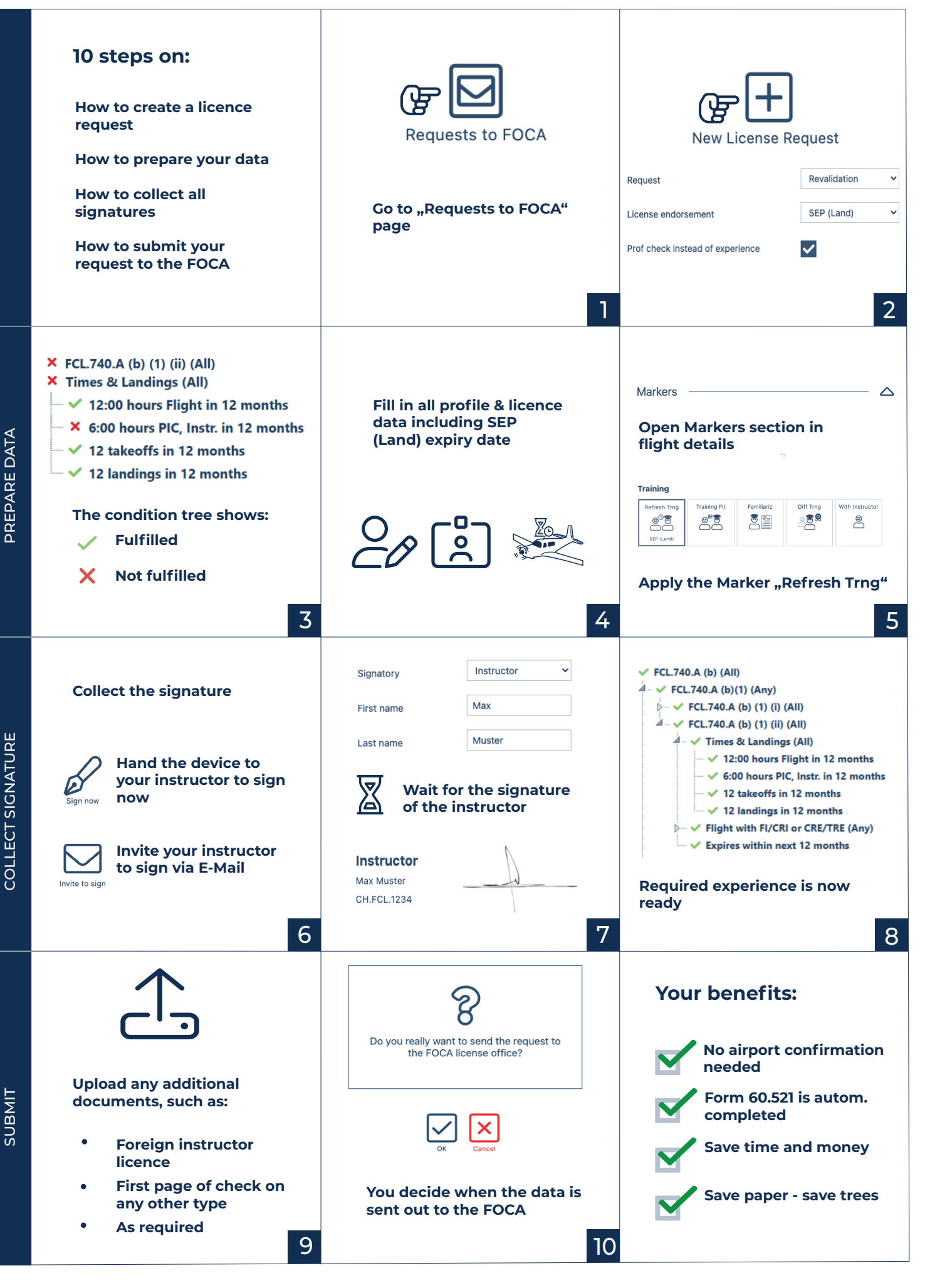

capzlog.aero